Aus Funkschau 22/1957. Digitalisiert 04/2016 von Eike Grund für http://www.radiomuseum.org mit freundlicher Genehmigung der Funkschau Redaktion. Die aktuellen Ausgaben der FUNKSCHAU finden Sie unter http://www.funkschau.de

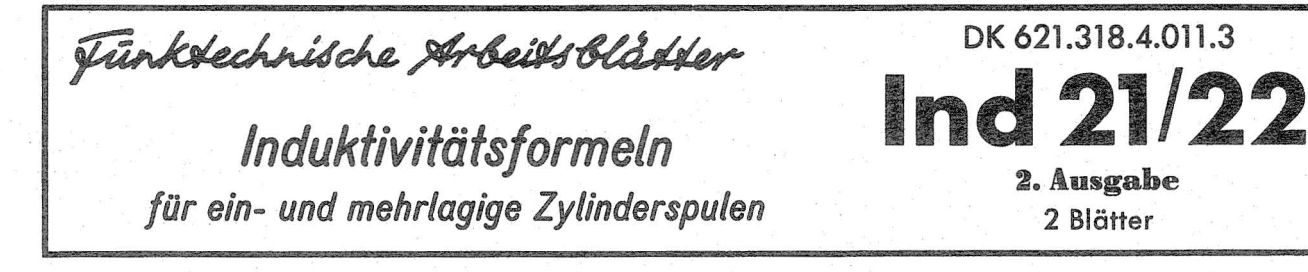

## **A. Einlagige Spule (Luftspule)**

I.Allgemein

Die Induktivität einer einlagigen Spule nach Bild 1 ist gegeben durch:

$$
L_{\mu} = F n^2 d \tag{1}
$$

Der Wert von F hängt vom Verhältnis  $d/t$  ab. Er ist überschlägig aus B i I d 2 (Füber d./l) auf Blatt la oder genauer aus Tabelle 1 zu entnehmen. n ist die Zahl der Windungen.

Sämtliche Formeln gelten für den Frequenzbereich, in dem sich Stromver· drängung praktisch noch nicht bemerkbar macht. Für hohe Frequenzen nimmt unter dem Einfluß dieser Stramverdrängung die Induktivität ab. Die Abnahme ist jedoch vergleichsweise klein.

2. Spulenlänge > Spulendurchmesser (lange Spule) Für Überschlagsrechnungen  $(l > 0, 4$  d, Genauigkeit ca. 1 %) gilt

$$
L_{\mu} = \frac{d^2 n^2}{45 d + 100 l}
$$
 (2)

Mit steigendem Verhältnis I/d kann d gegen I im Nenner vernachlässigt **werden, und man erhält :** 

$$
L_{\mu}H = \pi^2 \frac{n^2}{l} \cdot d^2 \cdot 10^{-8}
$$
 (3)

3. S pul e n I ä n g e < S pu l end ure h m es s e r (kurze, we ite Spule)

$$
L_{\mu}H = 2\pi \, d \, n^2 \left( ln \frac{4d}{l} - 0.5 \right) \cdot 10^{-2} \tag{4}
$$

Siehe auch Gleichung 5 und B i I d 3 im Abschnitt A 4 für kurze, einlagige Spulen.

## 4. S t e i gun g > 0 rah t dur c h m e 5 s e r

lst die Steigung (a) größer als der Drahtdurchmesser d<sub>.D</sub>, so muß zu der<br>aus Gleichung 1, 2 oder 3 berechneten Selbstinduktion L der Betrag  $\Delta L = n \cdot K_a \cdot d$  addiert werden. Werte für den Faktor  $K_a$  sind in Ta-belle 2 enthalten.

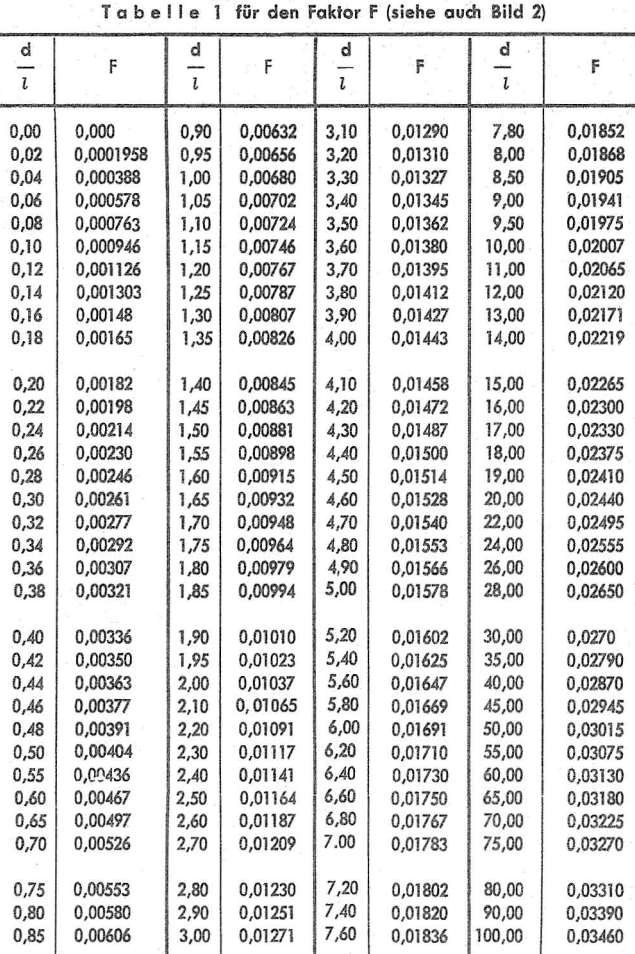

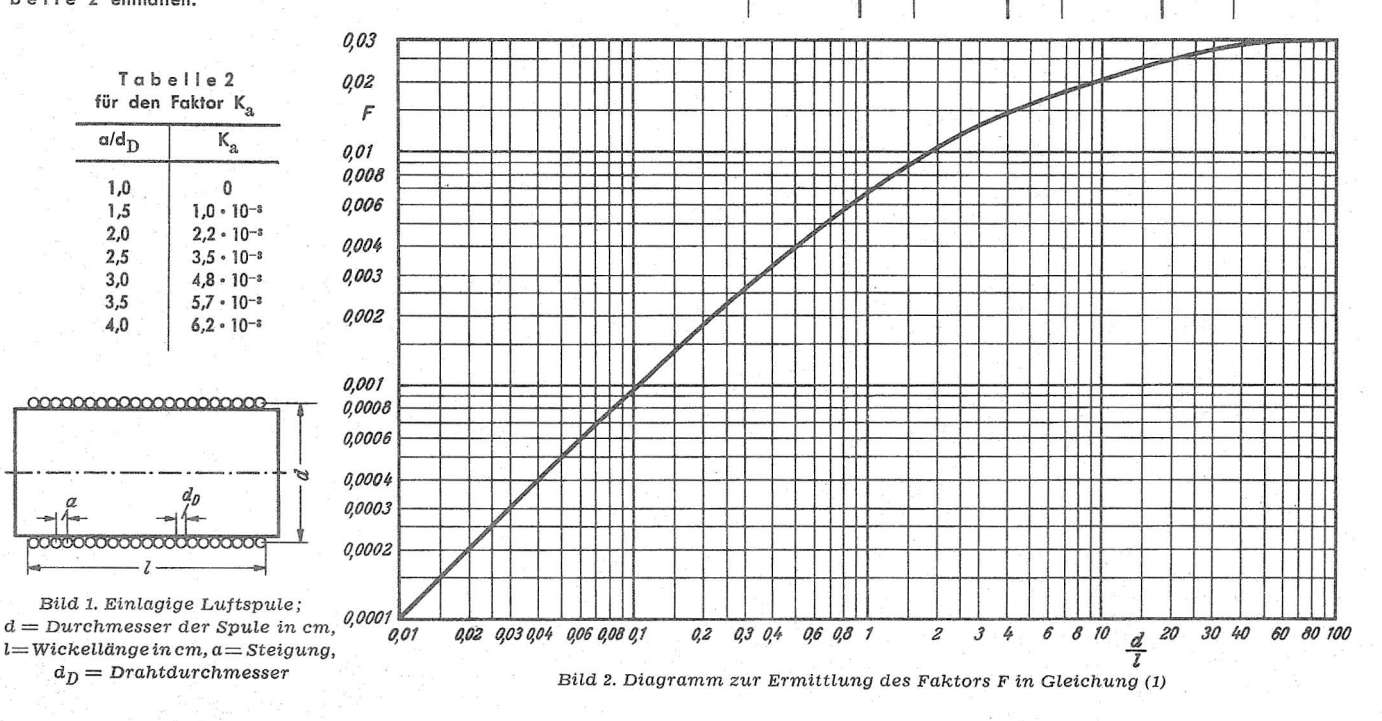

*1021* 

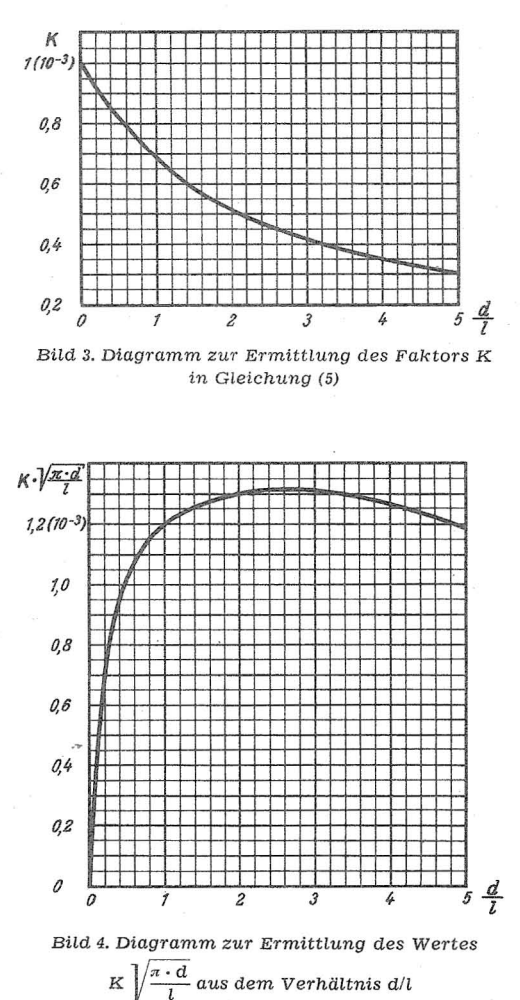

5. Einlagig gewickelte Spulen kleinsten Verlustes Allgemeine Formel:

$$
L_{\{\mu H\}} = \frac{\pi^2 \cdot d^2 \cdot n^2}{l} \cdot K
$$
 (5)

Ferner gelten folgende einzelne Beziehungen:

 $l_{\text{ges}} =$  gesamte Drahtlänge =  $\pi \cdot d \cdot n$  $(6)$ 

$$
l = \text{Wickelling} = n \cdot \alpha \tag{7}
$$

 $=$  Abstand von Mitte Draht zu Mitte Draht  $\overline{a}$ 

$$
\text{Ans (6) and (7) folgt: } n = \sqrt{\frac{l_{\text{ges}} \cdot l}{\pi \cdot \alpha \cdot d}}
$$
 (8)

$$
\text{Ans (5) and (6): } L_{\mu H} = \frac{\pi \cdot d \cdot n \cdot l_{\text{ges}} \cdot K}{l} \tag{9}
$$

$$
\text{Aus (8) und (9): } L_{\mu}H = \frac{l_{\text{ges}}^{3/2}}{a^{1/2}} \cdot K \cdot \sqrt{\frac{\pi \cdot d}{l}} \qquad (10)
$$

In Abhängigkeit von  $\frac{d}{l}$  gelten für K die Werte von Bild 3. Mit diesen Werten erhält man für K $\sqrt{\frac{\pi \cdot d}{l}}$  in Abhängigkeit von d/l den Kurvenverlauf nach Bild 4. Die Kurve hat ein - allerdings flaches - Maximum bei  $\frac{d}{l} \sim 2.5$ . Hier ist also L am größten. Eine derartige Spule hat relativ den kleinsten Widerstand. Für die Wahl des Drahtdurchmessers gilt:

$$
\frac{\text{Drahtdurchmesser}}{\text{Steigung}} = \frac{\text{Drahtdurchmesser}}{\alpha} = 0.7
$$

6. Beispiel für eine einlagig gewickelte Spule

a)  $n = 100$  Windungen,  $l = 12$  cm,  $d = 1.2$  cm.

Nach Gleichung (1):

$$
L_{\mu}H = F \cdot n^2 \cdot d
$$
  
\n
$$
F = f\left(\frac{d}{l}\right); \frac{d}{l} = \frac{1.2}{12} = 0.1; F = 0.000946
$$
  
\n
$$
L = 0.000946 \cdot 100^2 \cdot 1.2 = 11.4 \mu H.
$$

Nach Gleichung (2):

$$
1_{\mu}H = \frac{d^2 n^2}{45 d + 100 l} = \frac{1.2^2 \cdot 100^2}{45 \cdot 1.2 + 100 \cdot 12} = 11.5 \mu H.
$$

Nach Gleichung (3):

$$
L_{\mu}H = \frac{\pi^2 \cdot n^2 \cdot d^2}{\iota} \cdot 10^{-3} = \frac{\pi^2 \cdot 100^2 \cdot 1.2^2}{12} \cdot 10^{-3} = 11.8 \,\mu H
$$

Nach Gleichung (10):

$$
I_{\mu}H = \frac{I_{gas}^{3/2}}{a^{1/2}} \cdot K \cdot \sqrt{\frac{\pi \cdot d}{l}} = \frac{(d \cdot \pi \cdot n)^{3/2}}{\left(\frac{l}{n}\right)^{1/2}} \cdot K \sqrt{\frac{\pi \cdot d}{l}}
$$

$$
= \frac{(1, 2 \cdot \pi \cdot 100)^{3/2}}{\left(\frac{12}{100}\right)^{1/2}} \cdot 0,535 \cdot 10^{-3} = 11,3 \mu H.
$$

b)  $n = 50$  Windungen,  $l = 4$  cm,  $d = 5$  cm.

Nach Gleichung (4):

$$
L_{\mu}H = 2\pi d n^2 \left( \ln \frac{4 d}{l} - 0.5 \right) \cdot 10^{-3}
$$
  
= 2\pi \cdot 5 \cdot 2500 \left( \ln \frac{20}{4} - 0.5 \right) \cdot 10^{-3} = 87 \mu H.

Nach Gleichung (5)

$$
L_{\mu}H = \frac{\pi^2 d^2 n^2 K}{l} = \frac{\pi^2 \cdot 25 \cdot 2500 \cdot 0.62 \cdot 10^{-8}}{4} = 95 \ \mu H
$$

- 7. Faustregel für die Dimensionierung von Resonanz-Drosseln (UKW-Drosseln)
- a)  $\lambda$ /4-Drossel verwendet zwischen einem heißen und einem kalten Schaltungspunkt.

b)  $\lambda/2$ -Drossel - verwendet zwischen zwei heißen Schaltungspunkten.

Für Fall a) Drahtlänge  $\approx 0.28 \lambda$ ; Spulengröße:  $l = 2d$ 

Für Fall b) Drahtlänge  $\approx 0.55 \lambda$ ; Spulengröße:  $l = 3d$ [einlagige Zylinderspulen]

Dann ist

Nachdruck verboten!

die Windungszahl n:

Fall a):  $0.09 \cdot \lambda/d$ ; Fall b):  $0.175 \cdot \lambda/d$ 

die Drahtstärke D = Ganghöhe:

Fall a) : 
$$
D = \frac{2d}{n} = \frac{2d^2}{0.09 \cdot \lambda} = 22 \frac{d^2}{\lambda}
$$
  
Fall b) :  $D = \frac{3d}{n} = \frac{3d^2}{0.175 \lambda} = 17 \frac{d^2}{\lambda}$ 

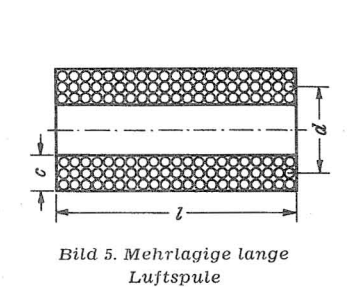

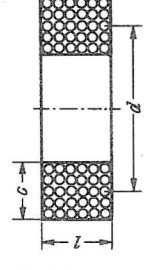

Bild 6. Mehrlagige kurze Luftspule

Ind 21/22/1a. 11.1957

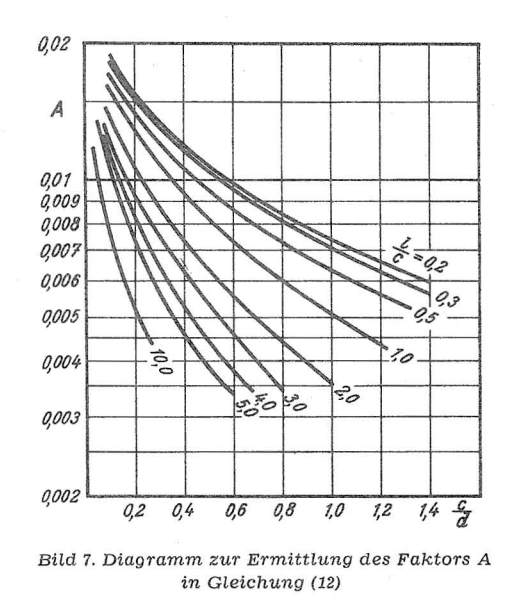

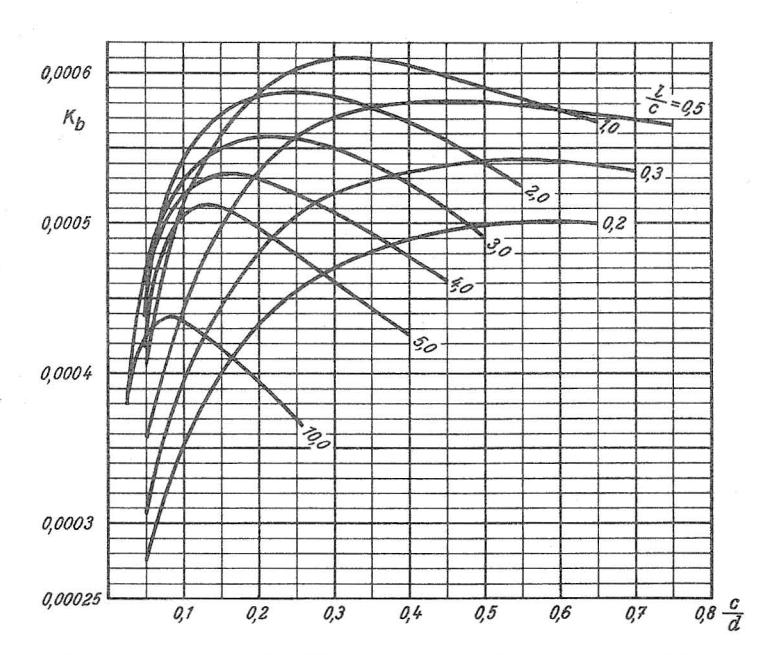

Bild 8. Diagramm zur Ermittlung des Faktors  $K_b$  in Gleichung (13)

1. Spu lenl änge > Spulend ur chmesser

Die Bezeichnungen F, n, 1 für eine solche in B i I d 5 dorgestellte Spule entsprechen denen von Bild 1; d ist jetzt der mit t I e r e W i c k I u n g s dur e h m e s s e r und hinzu kommt die Bezeichnung c = Wicklungsdicke. Für eine solche Spule noch Bild 5 gilt die Induktivitälsformel:

$$
L_{\mu}H = Fn^2d - \frac{0,0063 n^2dc}{l} (0,693 + B)
$$
 (11)

Das Glied B ist eine Funktion von  $Uc$ , die Werte hierfür sind aus Tab e I I e 3 zu entnehmen.

| c              | B      | l<br>C | B      | Ċ  | B      |
|----------------|--------|--------|--------|----|--------|
|                | 0,0000 | 11     | 0,2844 | 21 | 0,3116 |
| $\overline{2}$ | 0,1202 | 12     | 0,2888 | 22 | 0,3131 |
| 3              | 0,1753 | 13     | 0,2927 | 23 | 0.3145 |
| 4              | 0,2076 | 14     | 0.2961 | 24 | 0,3157 |
| 5              | 0,2292 | 15     | 0,2991 | 25 | 0,3169 |
| 6              | 0,2446 | 16     | 0,3017 | 26 | 0,3180 |
|                | 0.2563 | 17     | 0.3041 | 27 | 0,3190 |
| 8              | 0,2656 | 18     | 0,3062 | 28 | 0,3200 |
| 9              | 0,2730 | 19     | 0,3082 | 29 | 0.3209 |
| 10             | 0.2792 | 20     | 0.3099 | 30 | 0.3218 |

Tabelle 3 für den Faktor B in Gleichung 11

2. Spulenlänge  $<$  Spulendurchmesser

In diesem Fall (Bild 6) nimmt die Induktivität der Spule folgenden Wert an:

$$
L_{\mu}H = d \cdot n^2 \cdot A \tag{12}
$$

Der Faktor A hängt vom Verhältnis c/d und l/c und ist aus Bild 7 zu ent**nehmen.** 

Die größte Induktivität für eine gegebene Drahtlänge ergibt sich, wenn  $c = l = 0,331$  d.

Außerdem gilt noch folgende Formel :

$$
k_{\mu}H = \frac{i_{\text{ges}}^{5/3}}{a^{2/3}} \cdot K_{b} = \frac{\sqrt{t_{\text{ges}}^{5}}}{3} \cdot K_{b}
$$
 (13)

 $l_{\text{ges}}$  = gesamte Drahtlänge (cm)

a = Absta nd der Mitten zweier benachborter Drähte (em)  $K_b$  = siehe B i I d 8.

B. Mehrlagige Spulen (Luftspulen) **and Spulen verstehenden Spulen in Spulen**, bei denen die Spulenlänge kleiner als der Spulendurchmesser ist:

$$
L_{\mu}H = \frac{0.08 \text{ d}^2 \text{ n}^2}{3 \text{ d} + 9 \text{ l} + 10 \text{ c}} \tag{14}
$$

3. Beispiel für eine mehrlagige Spule Nach Gleichung (11):

 $n = 400$  Windungen,  $d = 2.4$  cm,  $l = 4.8$  cm,  $c = 1.2$  cm

$$
L_{\mu}H = F \cdot n^2 \cdot d - \frac{0.0063 \cdot n^2 \cdot d \cdot c}{l} \cdot (0.693 + B)
$$
  
\n
$$
F = f\left(\frac{d}{l}\right); d = 2,4, l = 4,8; \frac{d}{l} = 0.5; F = 0.00404
$$
  
\n
$$
B = f\left(\frac{l}{c}\right); l = 4,8, c = 1,2; \frac{l}{c} = 4; B = 0,2076
$$
  
\n
$$
L_{\mu}H = 0.00404 \cdot 400^2 \cdot 2.4 - \frac{0.0063 \cdot 400^2 \cdot 2.4 \cdot 1.2}{4,8}
$$
  
\n
$$
\cdot (0.693 + 0.2076) = 1010 \mu H
$$

Nach den Gleichungen (12), (13) und (14):

 $n = 100$  Windungen,  $d = 5$  cm,  $l = 1$  cm,  $c = 1$  cm.

$$
L_{\mu}H = d \cdot n^2 \cdot A
$$
\n
$$
A = f\left(\frac{c}{d}, \frac{l}{c}\right); \frac{c}{d} = 0, 2; \frac{l}{c} = 1; A = 0, 012
$$
\n(12)

 $L_{\mu}H = 5 \cdot 10000 \cdot 0.012 = 600 \mu H$ 

$$
L_{\mu}H = \frac{0.08 \cdot d^2 \cdot n^2}{3 d + 9 l + 10 c}
$$
\n(13)\n
$$
L_{\mu}H = \frac{0.08 \cdot 25 \cdot 10\,000}{15 + 9 + 10} = \frac{588 \, \mu H}{158 + 9 + 10}
$$

$$
L_{\mu}H = \frac{l_{ges}^{5/3}}{a^{2/3}} \cdot Kb
$$
\n
$$
l_{ges} = \pi \cdot d \cdot n = \pi \cdot 5 \cdot 100 = 1571.
$$
\n
$$
\alpha = 0,1 \text{ cm}
$$
\n
$$
K_{\text{b}} = f\left(\frac{c}{d}, \frac{l}{c}\right); \frac{c}{d} = 0,2, \frac{l}{c} = 1; K_{\text{b}} = 0,000586
$$
\n
$$
L_{\mu}H = \frac{1571^{5/3}}{0,1^{2/3}} \cdot 0,000586 = \frac{578 \mu H}{}
$$
\n(14)

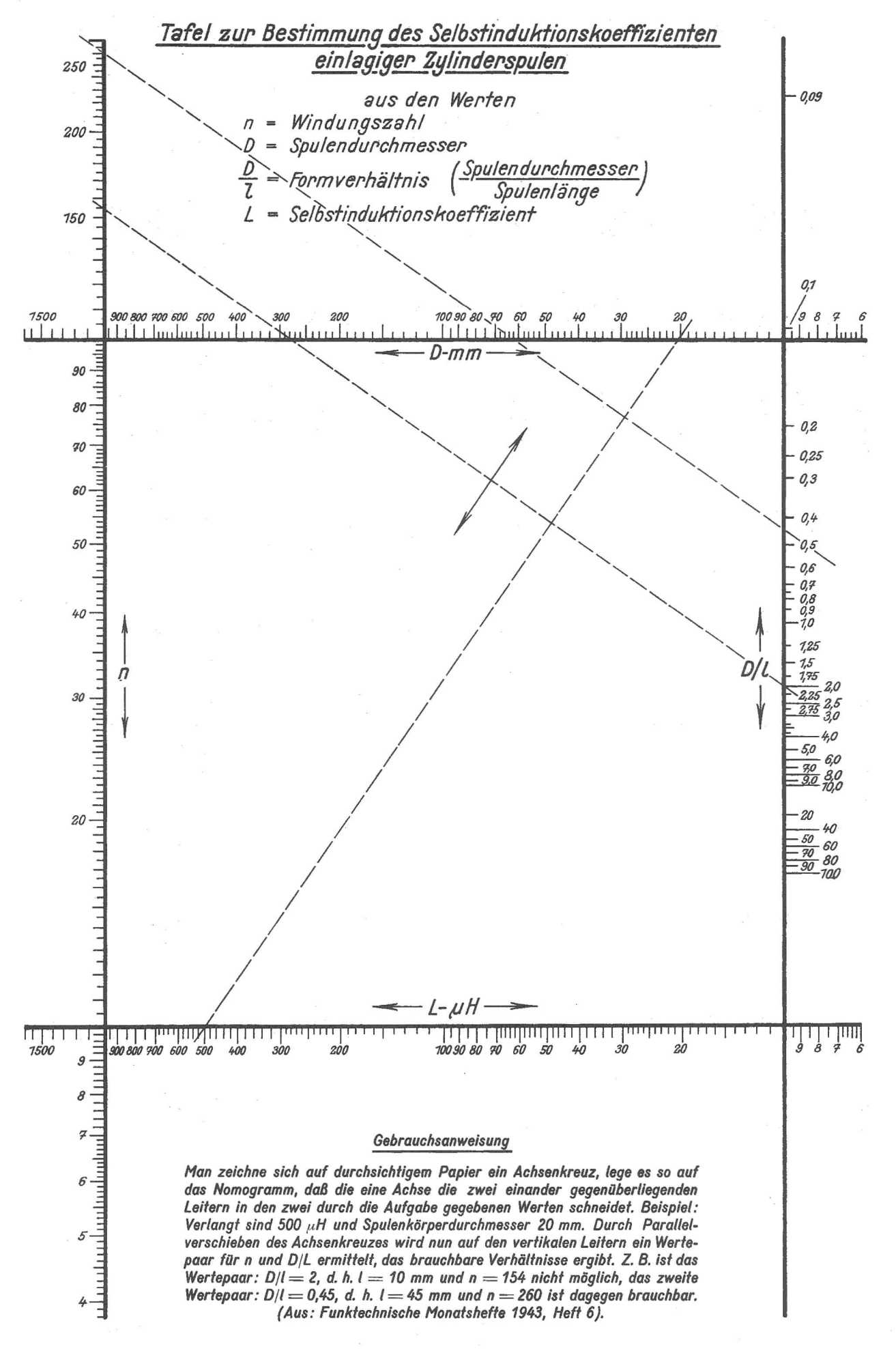

Nachdruck verboten!